## **সুখবর সুখবর সুখবর এবার িজিপেতও blogspot.com খুলেব।(সমসƟ ও সমাধান )**

টিউন করেছেন : Faisal| প্রকাশিত হয়েছে : ২০ জুলাই, ২০১১ | 134 বার দেখা হয়েছে |  $\color{red} \blacktriangledown$ 1

আপনারা আমাকে কি করেছেন বলেনতো, আমি আপনাদের সাথে শিয়ার না করে থাকতে পারছিনা।অনেক দিন ধরে একটা সমস্যায় ভুগছি সেটা হল সাইট ভিজিট করা সময় যদি .blogspot.com থকে তবে সেটা গ্রমীন ফোনে নেট চালালে ওপেন হয় না ।এ জন্য আমাদের বিভিন্ন ডেমেন ব্যবহার করতে হয় ।এটা সমাধান আজ দিয়েই দেবো । আনেক কথা বলেছি এবার চলুন কাজের কথায় আসা যাক ।যা যা করতে হবে তা নিচে ছবি সহ বর্ননা করা হল....

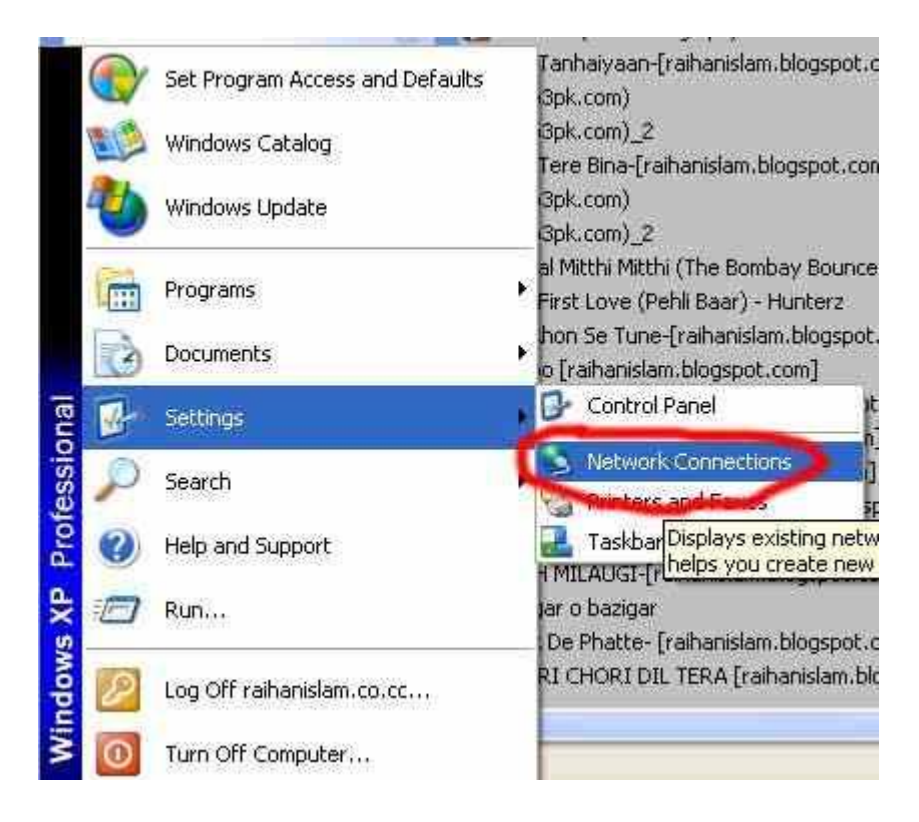

১.start>settings>Network Connections ক্লিক করুন।

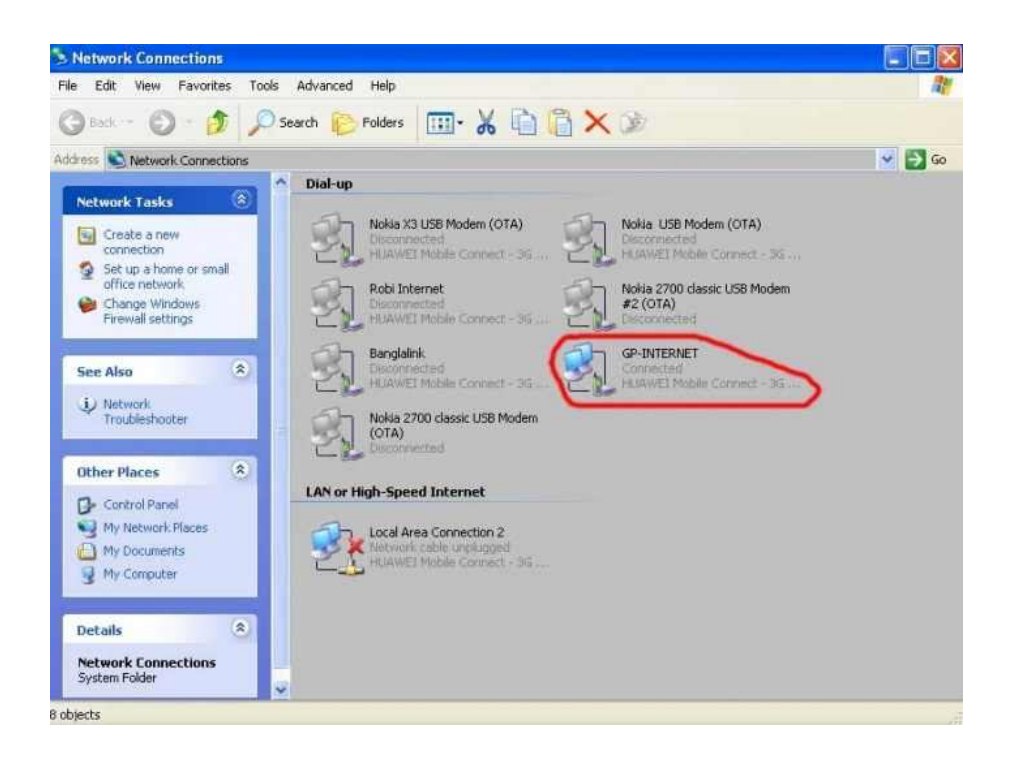

## ২.GP-INTERNET ক্লিক করুন।

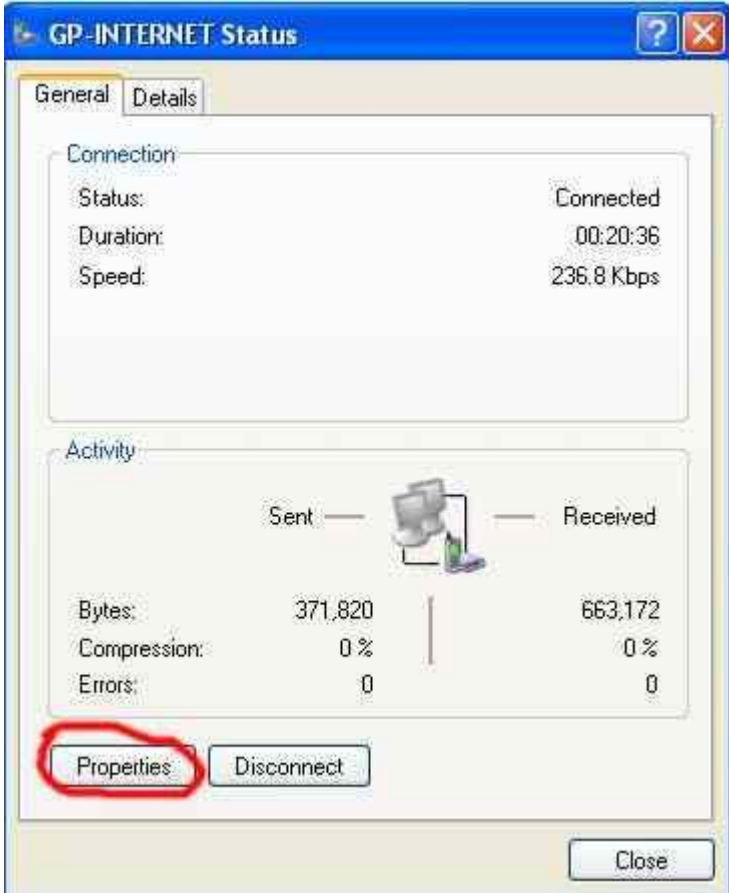

## ৩.propeties এ ক্লিক করুন।

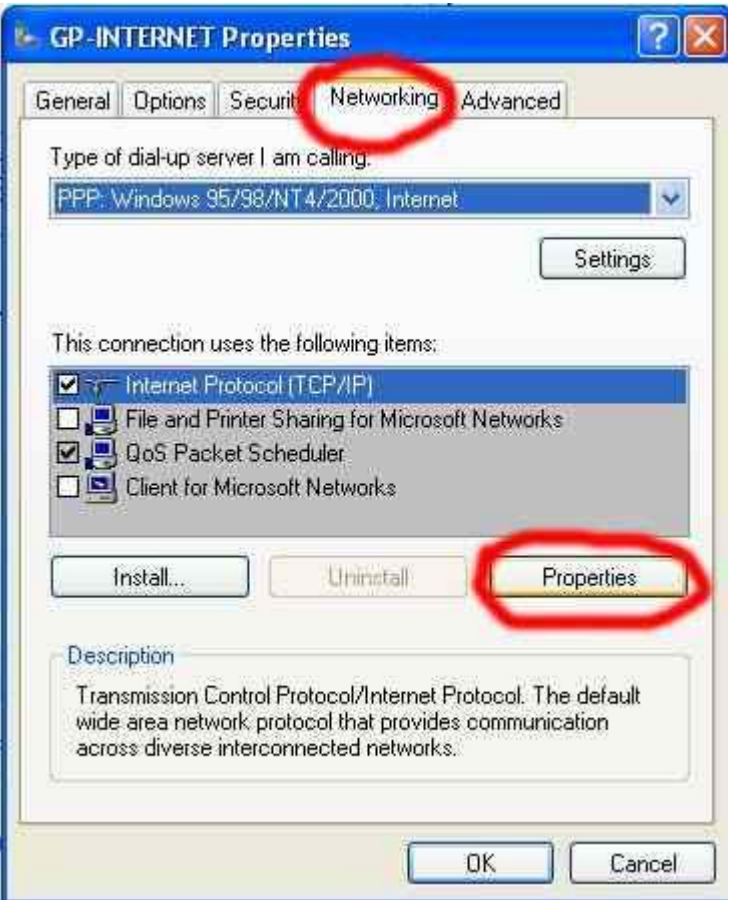

৪.Networking>properties ক্লিক করুন।

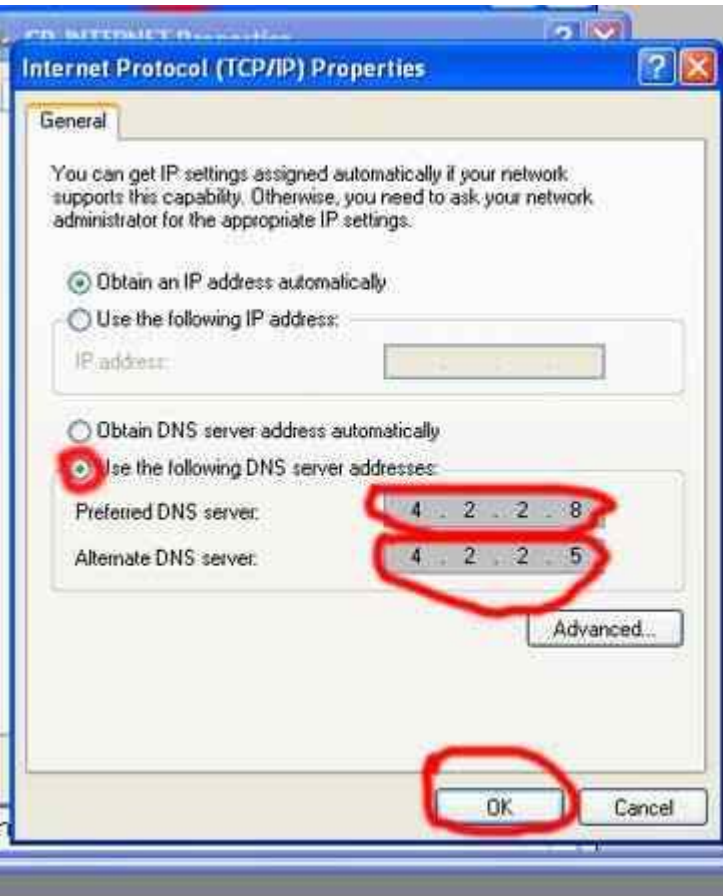

Use the following DNS server addresses क्लिक कझ्बन।

Preferred DNS server 4.2.2.8

Alternate DNS server 4.2.2.5

না হলে এর দুইটা কোড ব্যবহার করতে পাবেন।

Preferred DNS server 4.2.2.2

Alternate DNS server 8.8.8.8

দিয়ে ok বাটোনে ক্লিক করুন।বাস আপনার কাজ শেষ এবার নতুন করে connect করুন ।দেখবেন সব ব্লগ খুলেছ।